**DOCUMENTAÇÃO EXIGIDA PARA MOTORISTA POR APLICATIVO – MEI(microempreendedor individual)**

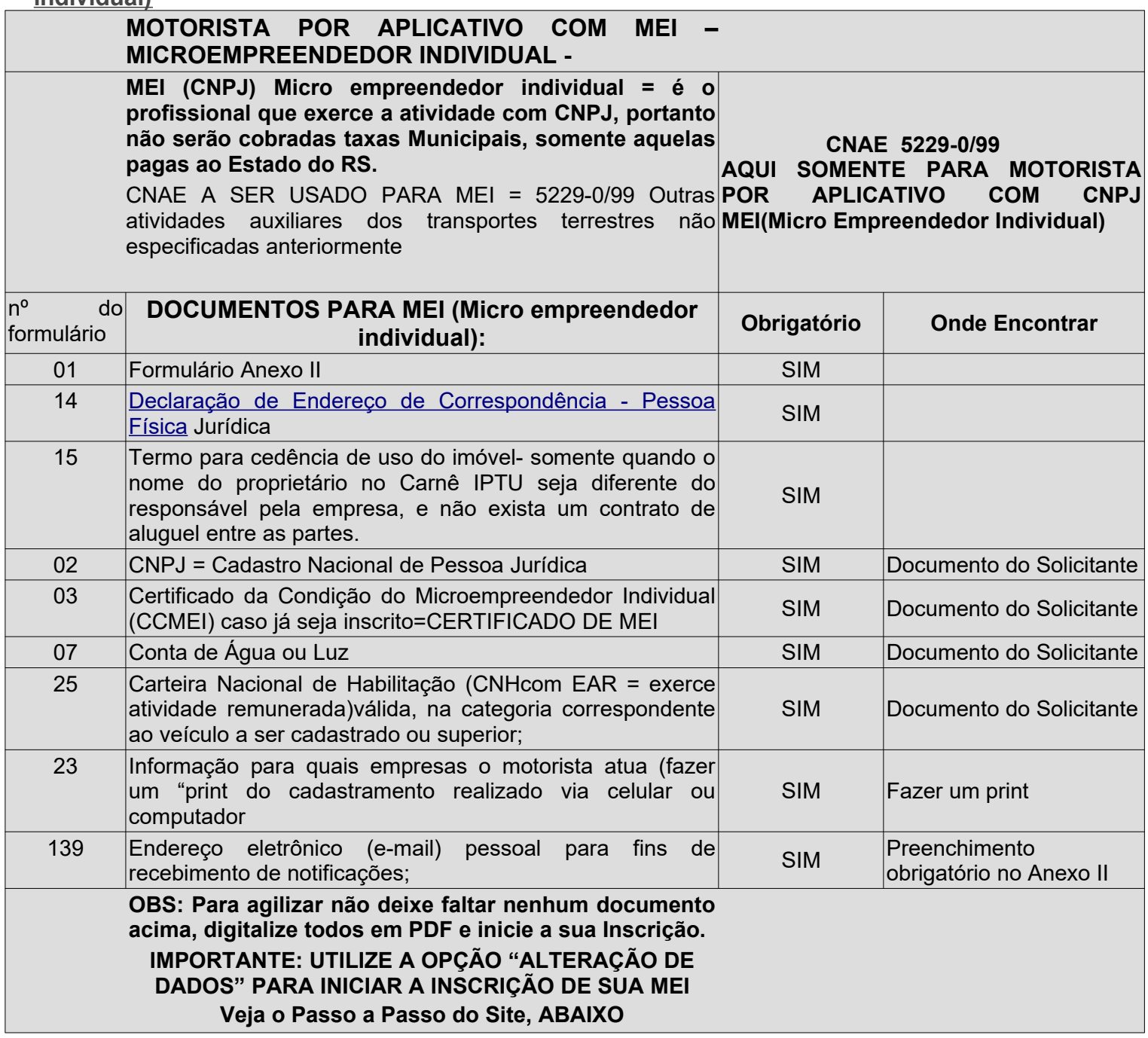

**Veja abaixo os formulários, imprima, preencha , assine e digitalize salvando em PDF.** 

 **01 -** Formulário Anexo II

 **14** - Declaração de Endereço de Correspondência – Pessoa Jurídica

 **15** – Termo de cedência de uso do imóvel – somente quando o proprietário no Carnê IPTU seja diferente do responsável pela empresa(solicitante do Alvará), e não exista um contrato de aluguel entre as partes.

## **PASSO A PASSO PARA FAZER SUA INCRIÇÃO DE MOTORISTA POR APLICATIVO COMO MEI (Microempreendedor Individual) CNPJ**

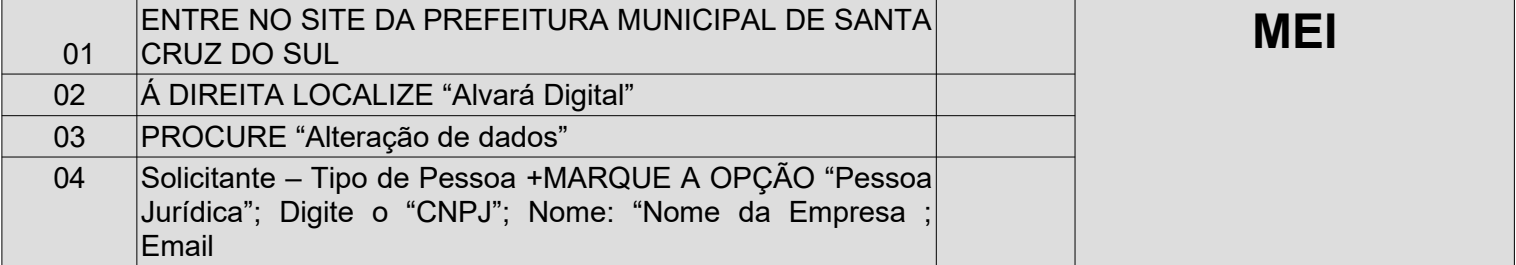

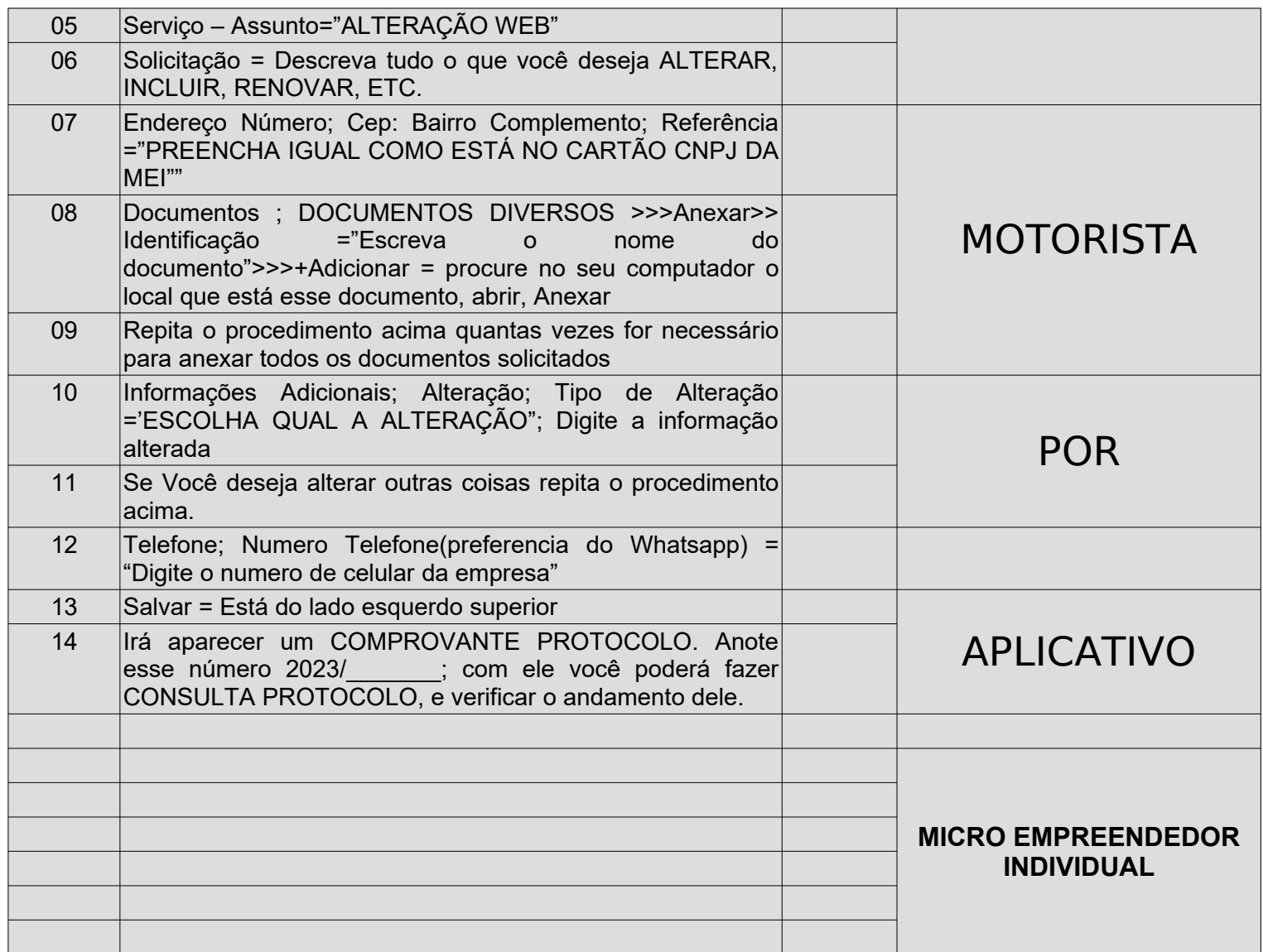

## **PASSO A PASSO NO SITE**

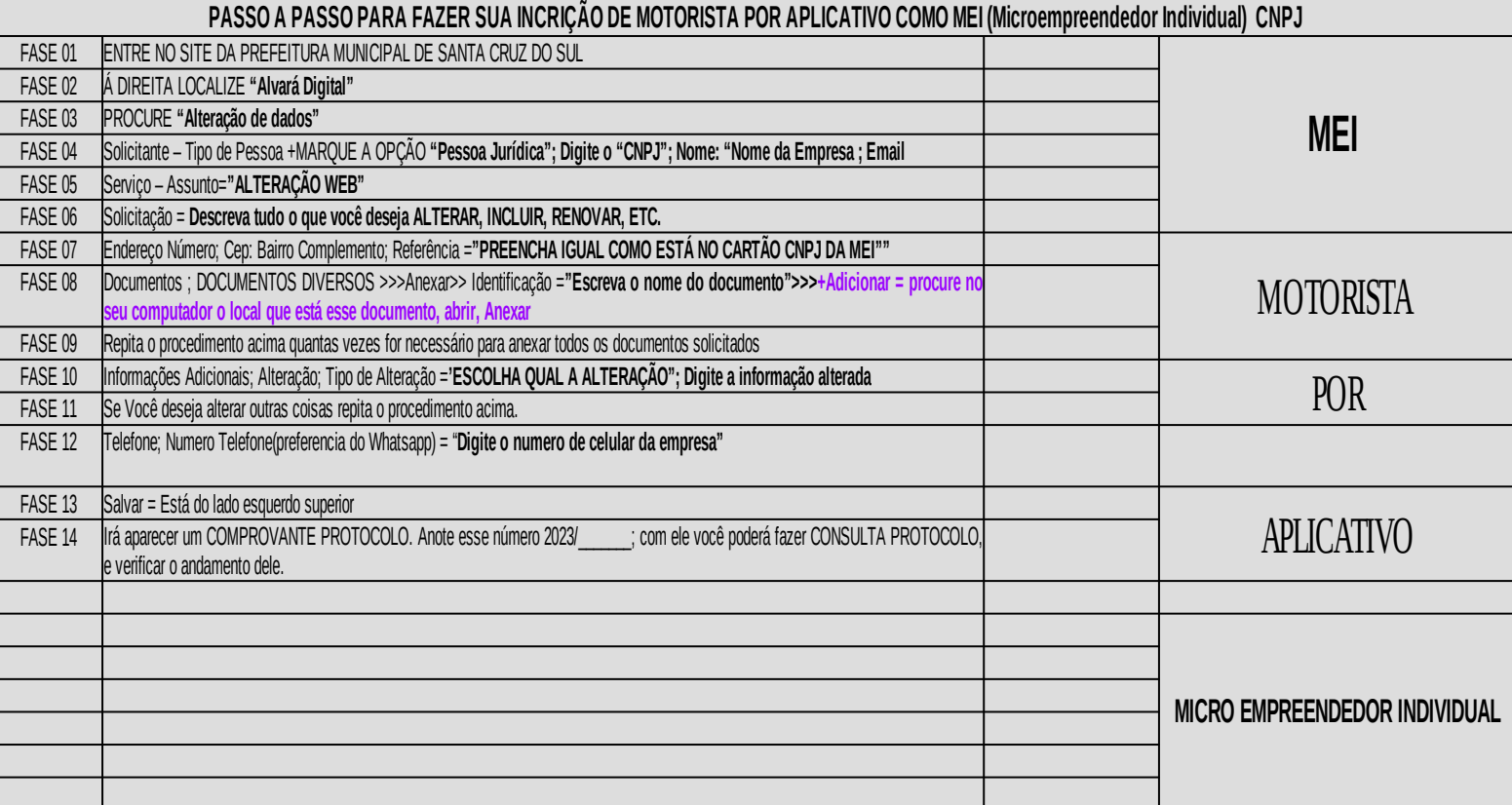